## 將評估損害賠償的預約通知書送交存檔(非政府部門)

本步驟指南只提供一般指引,概述關於利用綜合法院案件管理系統送交文件的一般程序,當中的截圖只 用作一般說明,未必特指某案件/文件。

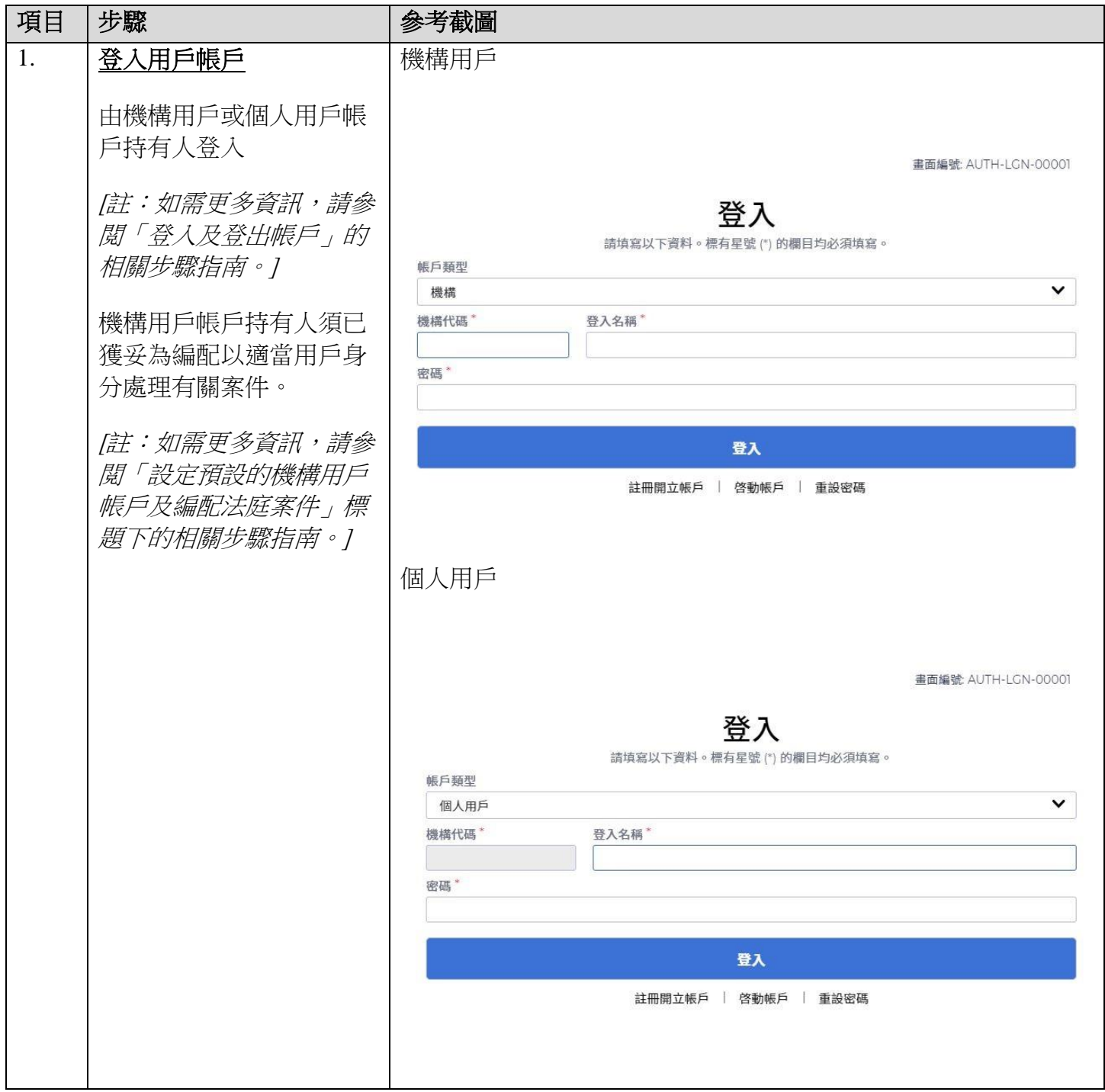

步驟指南 -「將評估損害賠償的預約通知書送交存檔(非政府部門)

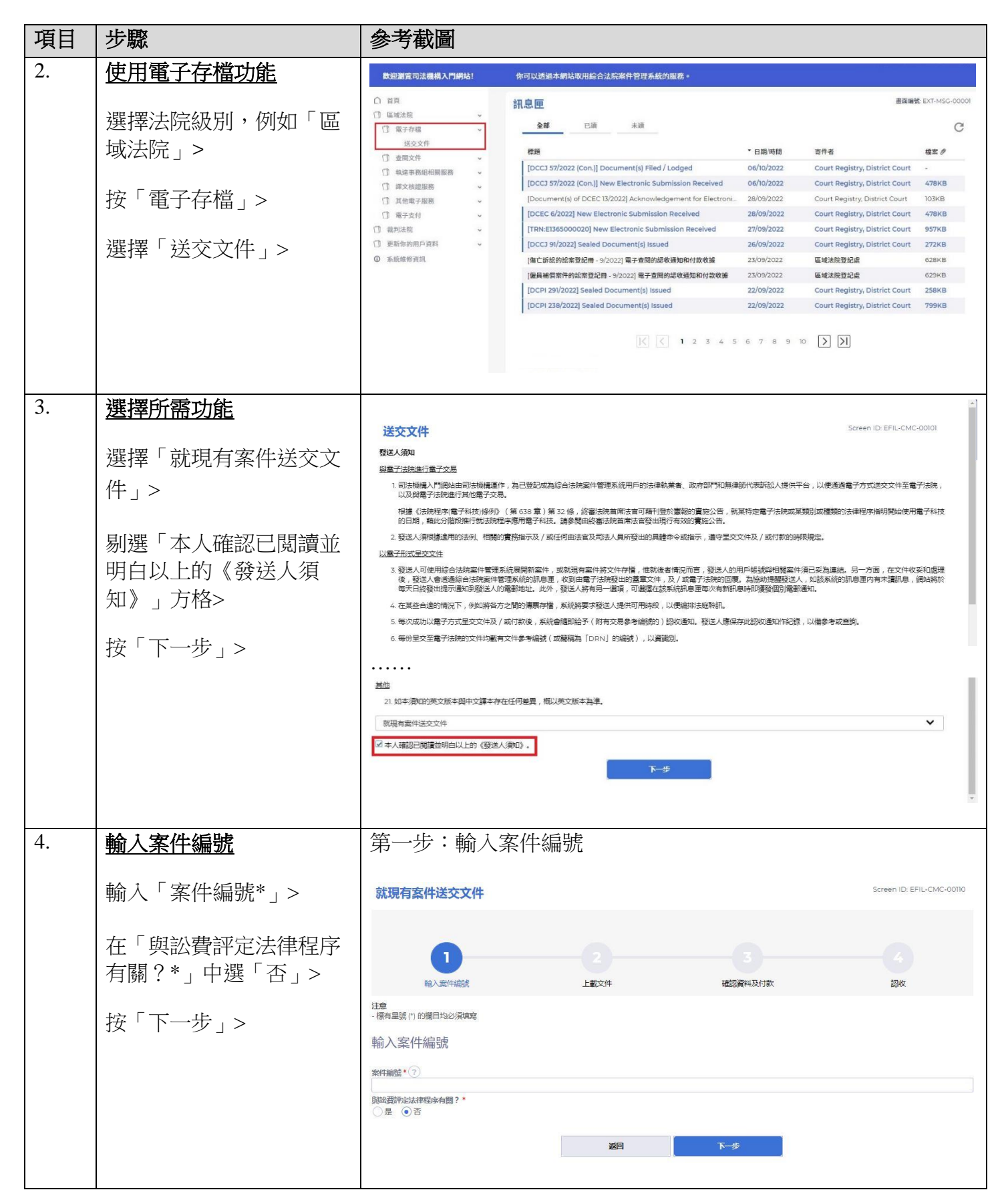

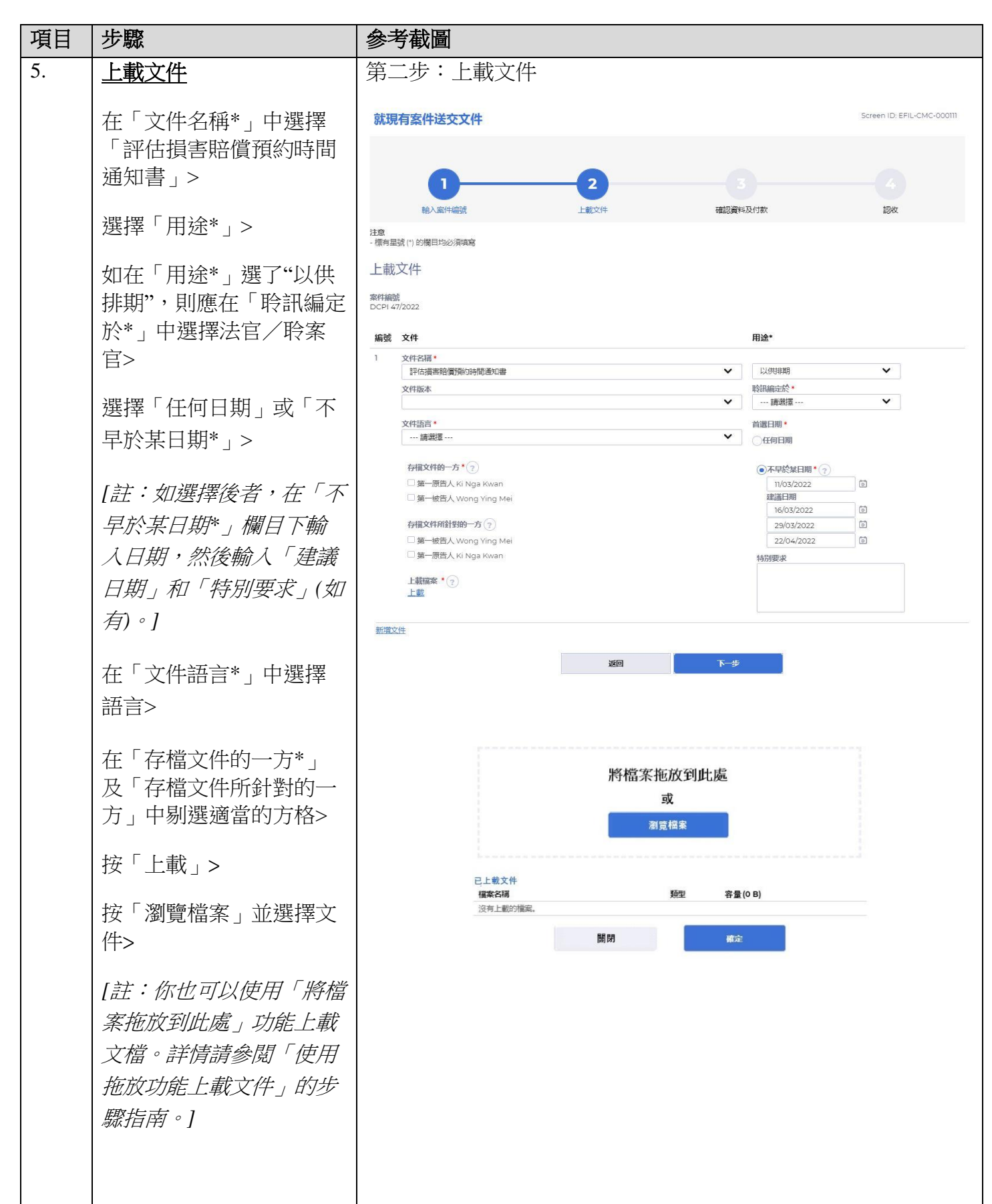

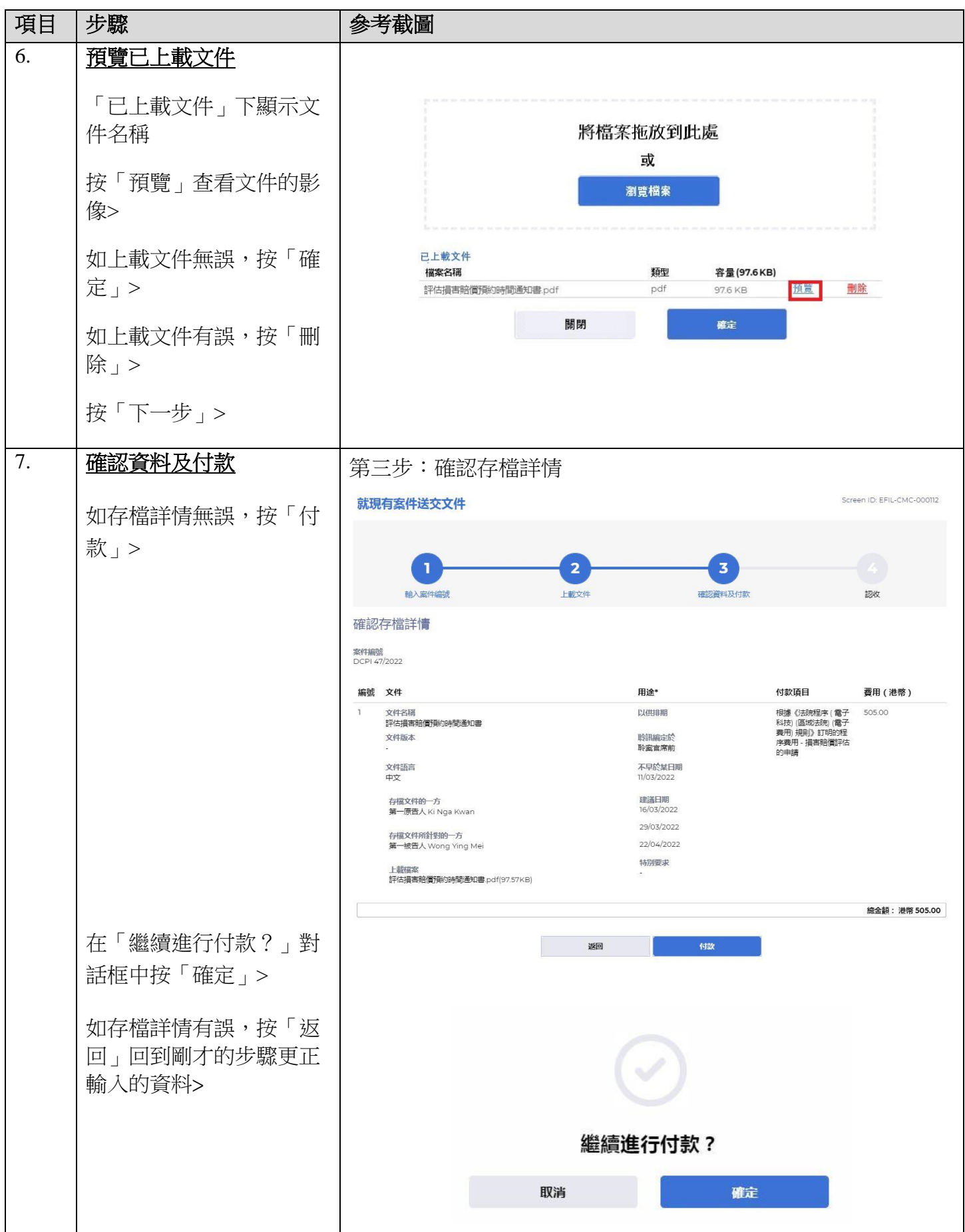

司法機構(2022年11月版) 第 4頁, 第 4 頁, 第 4 頁, 第 4 頁

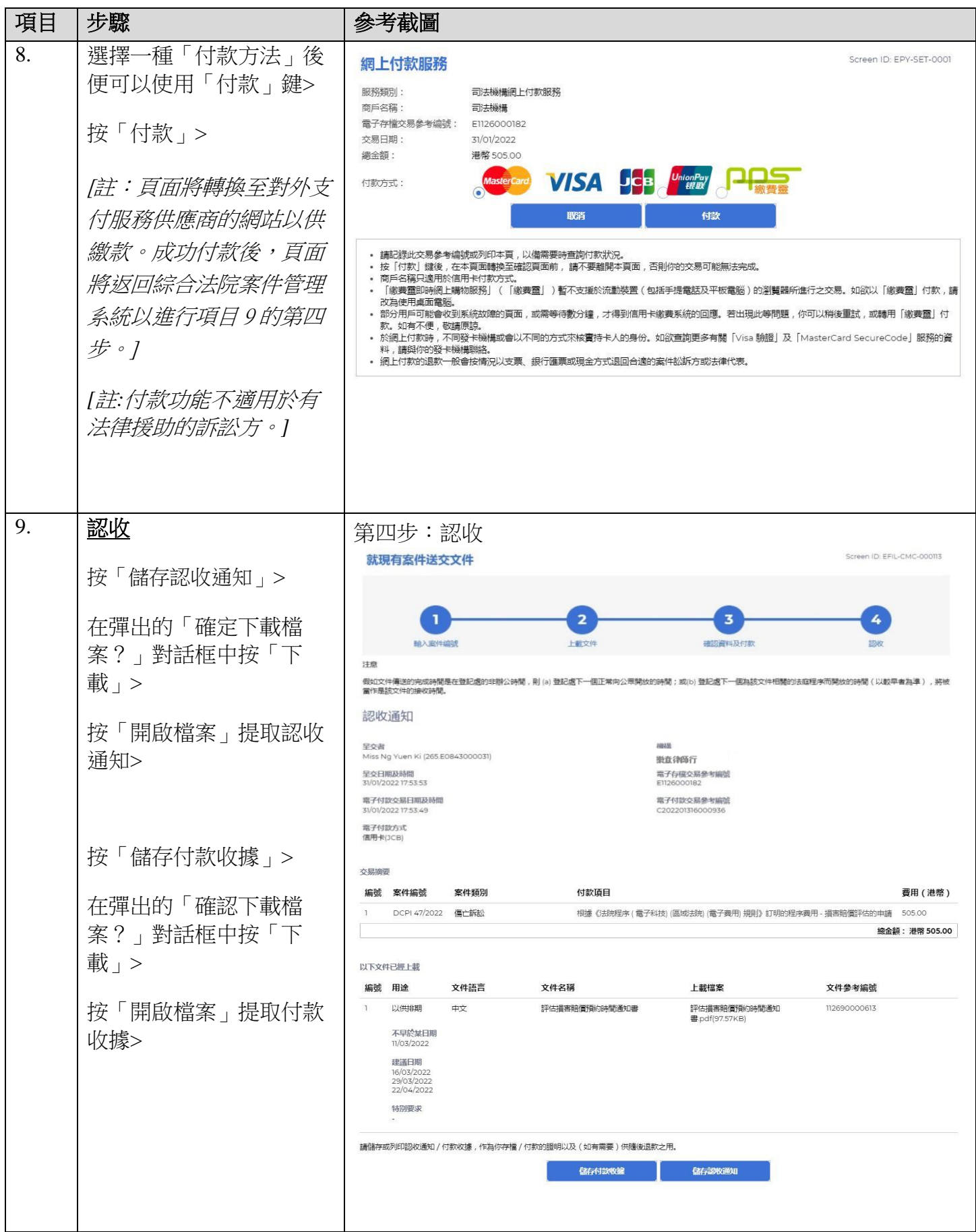

步驟指南 -「將評估損害賠償的預約通知書送交存檔(非政府部門)

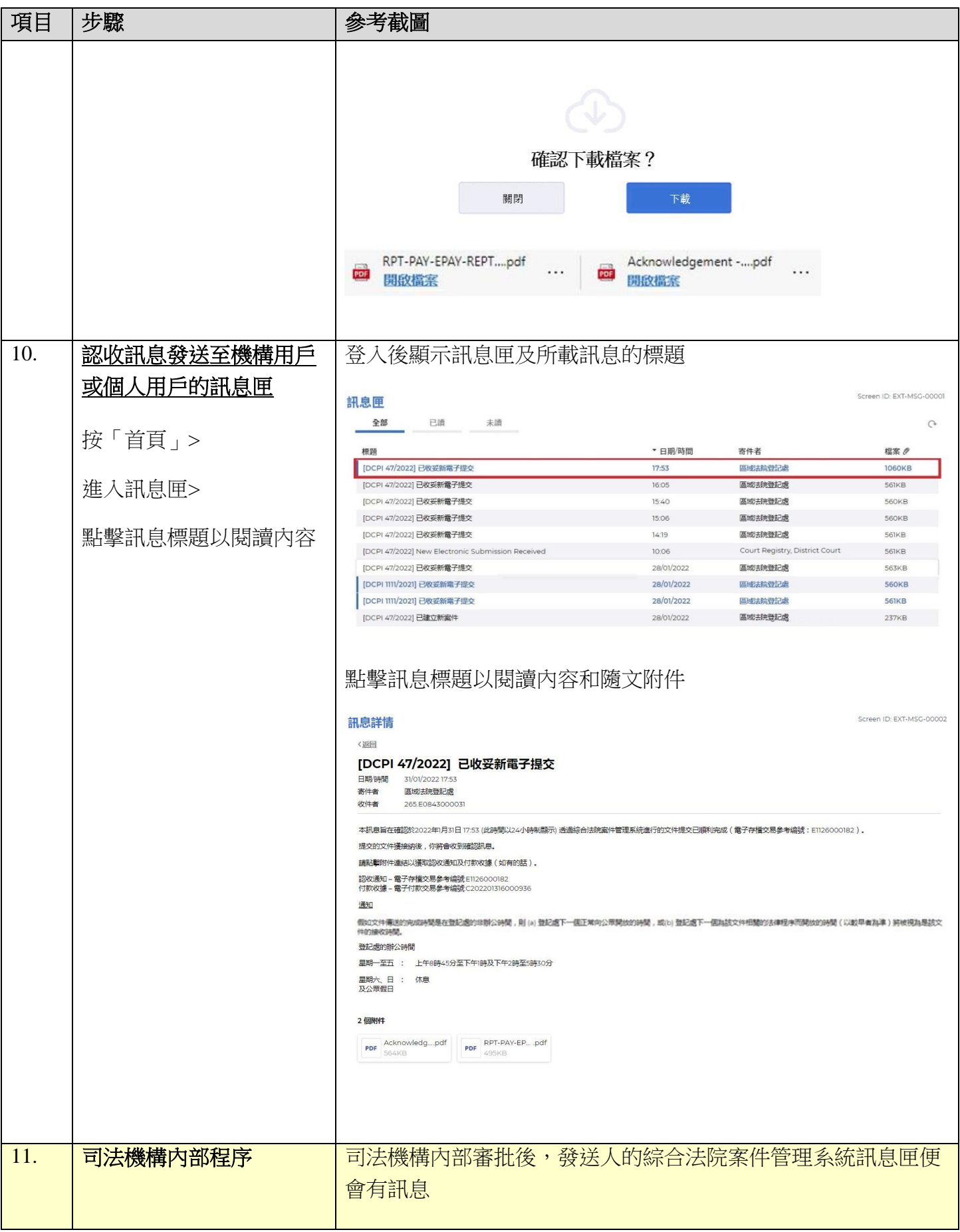

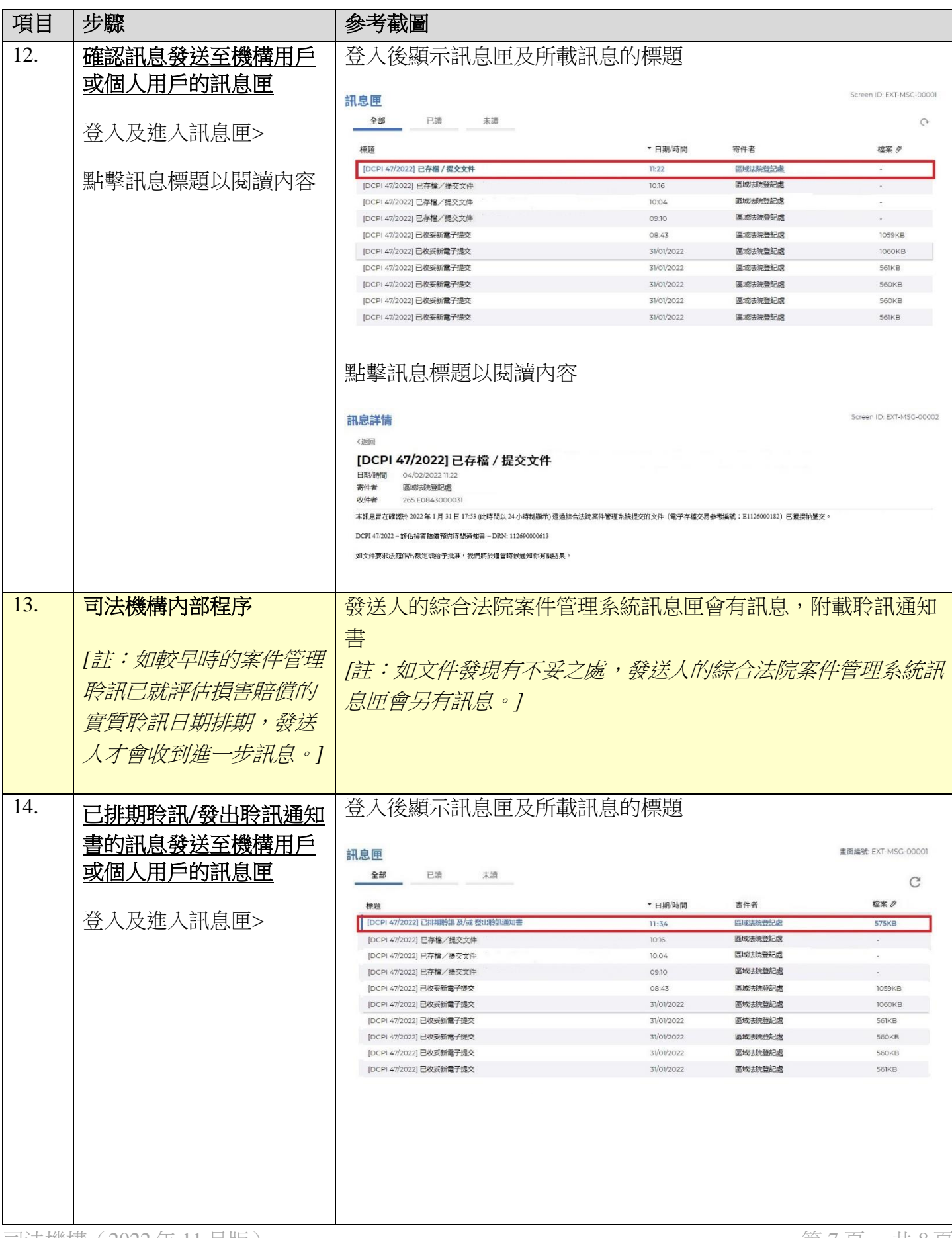

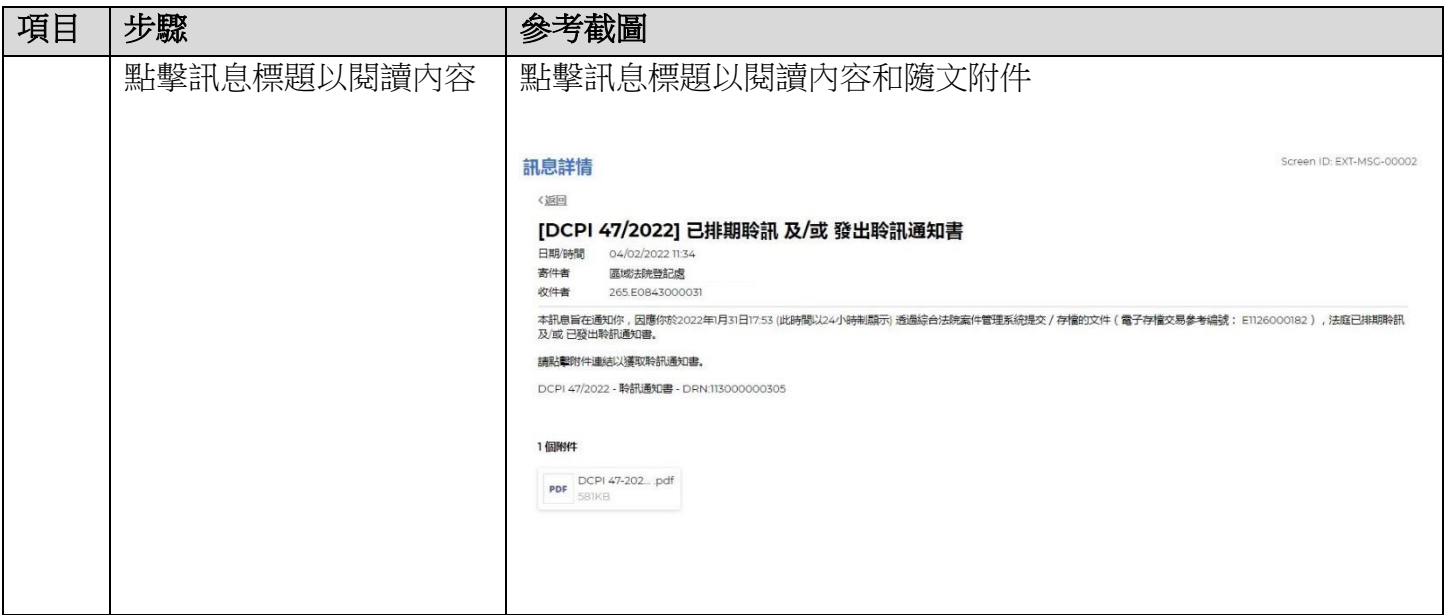

司法機構內部程序